## *Результаты промежуточной аттестации Направление (специальность): 15.03.01 Машиностроение ФТКМ-3СВ (факультет ФТКМ, курс 3)*

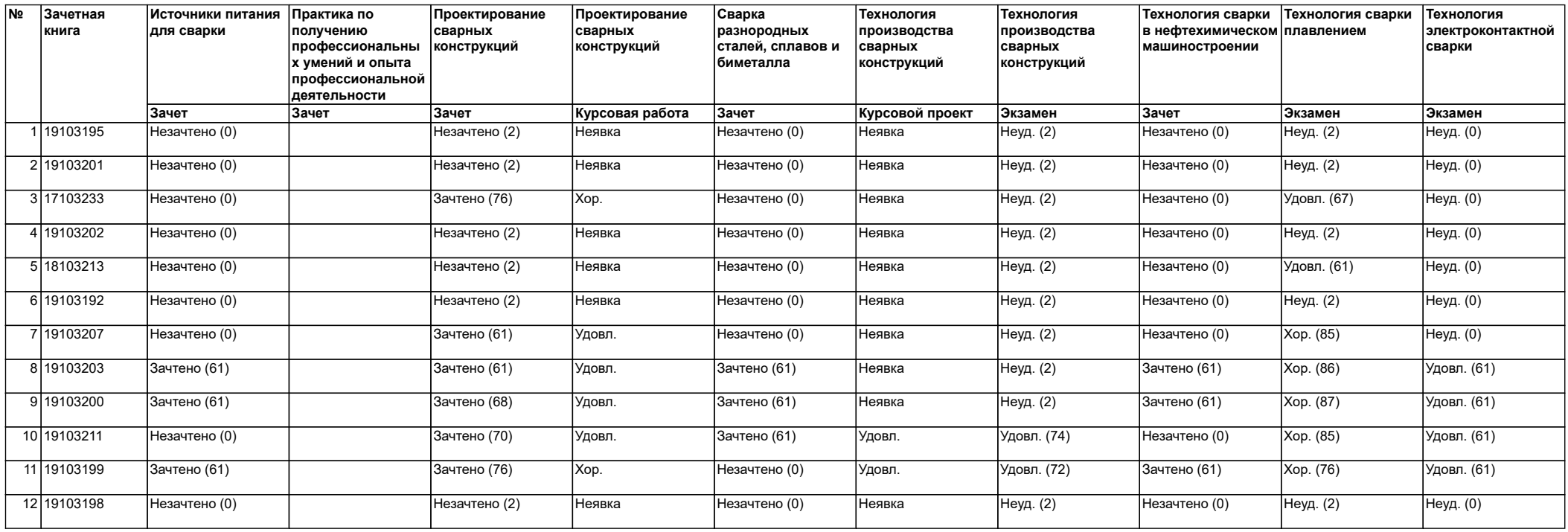